ISSN 2176-462X

# **SISTEMA GERENCIADOR DE INFORMAÇÕES PARA A SÍNTESE DE NANOTUBOS DE CARBONO1**

*INFORMATION MANAGEMENT SYSTEM FOR THE SYNTHESIS OF CARBON NANOTUBE*

## Henrique Shibata Yanaguibashi<sup>2</sup>, Claudír Gabriel Kaufmann Junior<sup>2</sup>, **Luciano Azevedo Cassol3 e Sergio Roberto Mortari4**

#### **RESUMO**

A qualidade dos nanotubos de carbono (NTC) depende de parâmetros como catalisador, fonte de carbono, temperatura, tempo de síntese e atmosfera inerte. Nesse trabalho, teve-se como objetivo a construção de um banco de dados com os parâmetros utilizados pelo método de deposição química de vapor (CVD) para a produção de NTC, assim como a implementação e customização de um portal, utilizando uma ferramenta CMS (*Content Management System*), para divulgar e reunir essas informações via *web*. Tendo acesso, de uma forma ordenada, a essas informações, pesquisadores ou interessados no assunto poderão utilizar o portal, como ponto de partida, em futuras pesquisas para a produção deste nanomaterial. Este estudo apresenta caráter interdisciplinar, pela interação entre as áreas da computação, de materiais e da química.

**Palavras-chave**: nanotecnologia, nanomateriais de carbono, banco de dados.

#### *ABSTRACT*

*The quality of the carbon nanotubes (CNT) depends on parameters such as catalyst, carbon source, temperature, time of synthesis and inert atmosphere. The objective in this work is to build a database with the parameters used by the method of chemical vapor deposition (CVD) for the production of CNT, as well as the implementation and customization of a website using a CMS tool (content Management System) to disseminate and gather this information through the web. With the access, in an orderly manner, to such information, researchers interested in the subject may use the portal as a starting point for future research in the production of this nanomaterial. This study has an interdisciplinary character with the interaction among the fields of computing, material and chemistry.*

*Keywords*: *nanotechnology, carbon nanomaterial, database.*

## **INTRODUÇÃO**

A nanotecnologia teve um crescente progresso com o passar dos anos e, recentemente, o desenvolvimento de estruturas em escalas nanométricas (10-9m) tem sido foco em diversas

<sup>1</sup> Trabalho resultante da Dissertação de Mestrado - Centro Universitário Franciscano.

<sup>2</sup> Alunos do Programa de Pós-graduação em Nanociências - Centro Universitário Franciscano.

<sup>3</sup> Coorientador - UFSM.

<sup>4</sup> Orientador - Centro Universitário Franciscano.

2 *Disciplinarum Scientia*. Série: Ciências Naturais e Tecnológicas, Santa Maria, v. 14, n. 1, p. 1-13, 2013.

pesquisas na regeneração de tecidos (ZHANG; WEBSTER, 2008), absorção de poluentes (REN et al., 2010), entre outras diversas aplicações.

As estruturas mais conhecidas de carbono limitavam-se ao grafite, diamante e carbono amorfo. Durante as décadas de 1980 e 1990 foram descobertas novos alótropos de carbono, como os fulerenos (KROTO et al., 1985) e os nanotubos de carbono (NTC) (IIJIMA, 1991). Já em 2004 foram observados os grafenos, em que Geim et al., por um processo de esfoliação mecânica obtiveram uma única camada planar de átomos de carbono (NOVOSELOV et al., 2004). Os NTC despertaram a atenção da comunidade científica, de modo que o número de trabalhos publicados nesta área é crescente assim como o número de grupos que utilizam os NTC em suas pesquisas (KARTHIKEYAN**;** MAHALINGAN; KARTHIK, 2009). O interesse nesses nanomateriais é devido às propriedades mecânicas, eletrônicas e magnéticas que eles apresentam, pois possibilitam um grande número de aplicações nas áreas da saúde, dos materiais, da computação, da eletrônica e tecnológicas (HERBST; MACÊDO; ROCCO, 2004; JENSEN; WILSON; SCHUSTER, 1996).

A partir das aplicações dos NTC, a síntese dessas estruturas passou a ter extrema importância. Dentre os principais métodos de produção de NTC destaca-se: o método de descarga por arco (IIJIMA, 1991), a ablação a laser (YAKOBSON; SMALLEY, 1997) e a deposição química a vapor (CVD - Chemical Vapor Deposition) (ANDREWS et al., 1999). Cada método apresenta suas particularidades, bem como vantagens e desvantagens. Por exemplo, a técnica CVD utiliza baixas temperaturas em relação aos outros métodos, com um menor custo para a produção (KARTHIKEYAN; MAHALINGAN; KARTHIK, 2009).

Os parâmetros de síntese pelo método de CVD (temperatura, tipo de gases, catalisadores, tempos de síntese, vazões dos gases) ficam dispersos na literatura, uma vez que este método permite ao pesquisador otimizar estes parâmetros , sempre visando obter melhores resultados de síntese (NTC com melhor qualidade). Nesse sentido pode-se pensar em um sistema de gerenciamento de informações, que reúna essas otimizações, disponibilizando os parâmetros utilizados (dados de sínteses), facilitando obter informações sobre a síntese de NTC. Com estas informações organizadas, evita-se que, na produção de NTC, testes desnecessários sejam realizados, desperdiçando tempo e dinheiro.

Com isso, o objetivo principal do presente trabalho foi criar um banco de dados com parâmetros para a síntese de NTC. Como objetivos específicos apresentar os parâmetros utilizados na síntese desse nanomaterial (temperatura de síntese, tempo de síntese, catalisador, fonte de carbono, gases de arraste e ativador) e organizar estes dados de síntese em um portal, para viabilizar a distribuição dessas informações via *web*. O presente trabalho justifica-se por não existir na literatura nenhum portal que aborde o assunto, de uma maneira organizada, agrupada e disponível para a comunidade científica em geral.

## **MATERIAL E MÉTODOS**

### PRODUÇÃO E COLETA DE DADOS

Para a síntese por CVD, fazem-se necessários os seguintes parâmetros para a produção dos NTC, que são: temperatura, tempo de síntese, gás inerte, fonte precursora de carbono e o catalisador. Cada parâmetro desses vai influenciar na produção final dos NTC. Assim que definidos os parâmetros que vão ser utilizados, é feita a síntese.

Os parâmetros que foram utilizados servirão como dados para a produção e, depois que coletados, vão ser registrados no banco de dados. Assim que inseridos no banco, é gerado um identificador para produção, para que se possa diferenciar das demais produções que vão ser realizadas.

As produções realizadas no laboratório seguiram os seguintes parâmetros:

- Catalisador: 100 mg de óxido de Fe + MgO;
- Temperaturas: 700°C, 800°C e 900°C;
- Gás inerte: argônio a 300 ml/min;
- Fonte de carbono: etileno a 25 ml/min;

Alguns outros dados foram coletados de trabalhos realizados na instituição e artigos utilizados para o estudo sobre os parâmetros de síntese, como os dados de Machado (2009); Samrat e Samdarshi (2011) e Chai et al. (2011) para primeiros testes e alimentação do banco.

#### NANOBANK

NanoBank (Figura 1) é um portal criado com o intuito de reunir informações sobre NTC, além de divulgar informações a respeito dos parâmetros utilizados nos métodos de síntese de NTC. Tais parâmetros têm forte influência na produção final dos NTC, com isso é de grande importância que sejam coletados e divulgados a fim de colaborar em futuras pesquisas na síntese de NTC. Alguns dados foram observados e coletados no Laboratório de Nanotubos de Carbono do Centro Universitário Franciscano através do método CVD para alimentar o banco com os dados dos parâmetros. O portal pode ser acessado no endereço http://nanobank.orgfree.com, estando continuamente sendo alimentado com dados. Para garantir a confiança dos dados, os usuários cadastrados solicitarão aos moderadores ou administradores o cadastro. Neste caso, os dados somente serão inseridos após a publicação dos resultados na literatura ou aprovação dos responsáveis pelos dados, como artigo científico, monografia, dissertação e tese.

No portal, os dados podem ser visualizados nos *links* contidos nos menus de navegação do *site*, em que o usuário poderá ter acesso a cada parâmetro, assim como o resultado final de cada

produção realizada com esses parâmetros. Para melhorar buscas específicas, existem campos que vão ajudar o usuário a encontrar os dados desejados. No *link* Nanotubos de Carbono, contido no menu de navegação, será apresentado um breve histórico a respeito dos NTC, divulgando informações de quando surgiram, quem foi que descobriu essa estrutura, entre outras informações. No *link* Técnicas de Síntese, serão apresentadas informações a respeito das técnicas que são mais utilizadas na produção de NTC como, por exemplo, o CVD. O *link* Banco de Dados é um dos *links* mais importantes, pois nele estarão contidos os dados coletados dos parâmetros utilizados para a síntese de NTC. E o *link* Cadastros vai ser onde o usuário vai poder cadastrar dados referentes aos parâmetros utilizados.

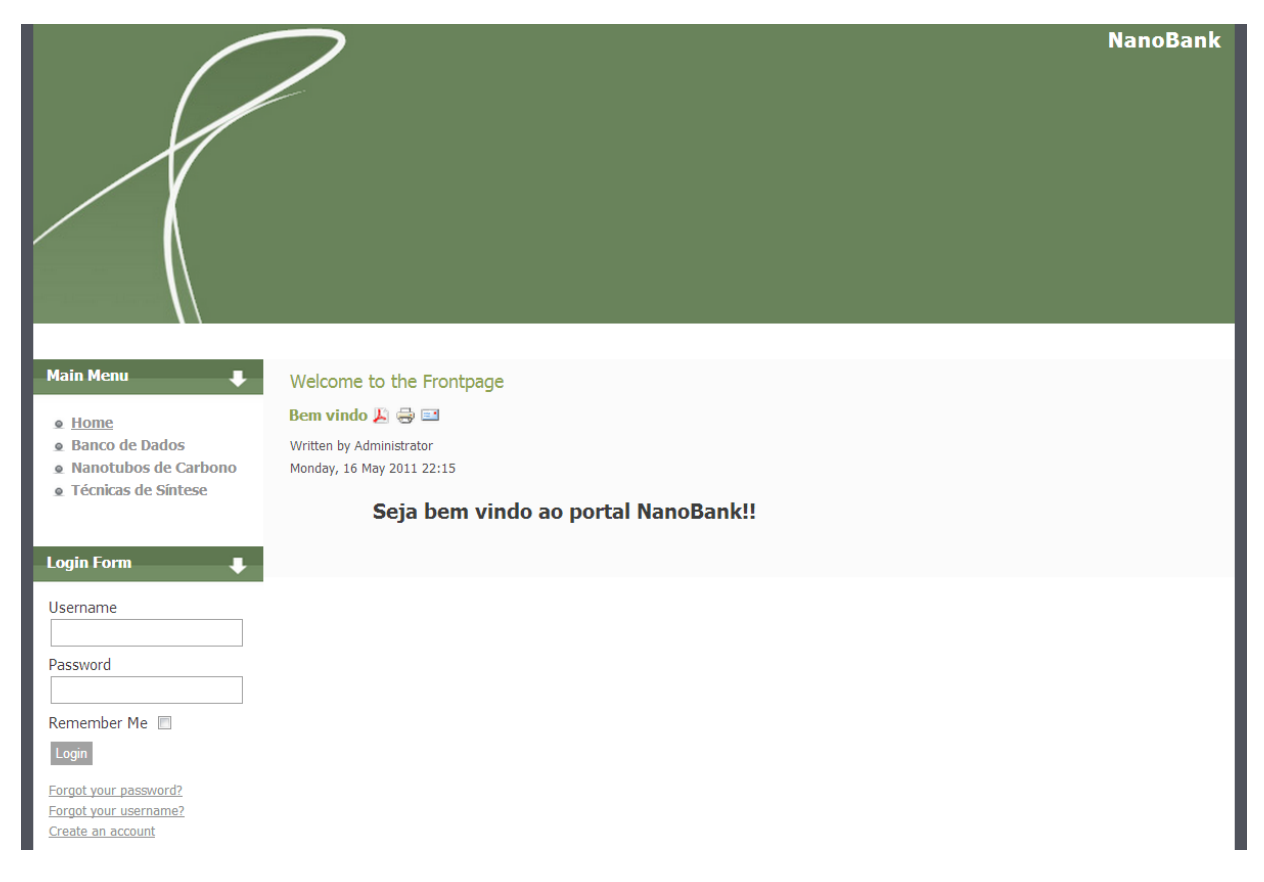

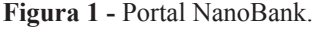

### ESTRUTURAÇÃO DOS DADOS

A construção do banco de dados se baseou nos parâmetros que o método CVD utiliza para a síntese dos NTCs, assim construindo-se as devidas tabelas e explorando cada parâmetro de produção. Para a construção dessas tabelas, foi utilizado o *software* MySQL WorkBench 5.2 CE, em que se pode construir facilmente as tabelas e os relacionamentos, e depois exportar para o SGBD MySQL, construindo assim as tabelas físicas do banco de dados. Foram construídos as seguintes tabelas, seguindo os parâmetros utilizados no processo: GasAtivador, FonteCarbono, Catalisador, MeioInerte, Estrutura e Síntese.

A tabela GasAtivador representa os gases ativadores que poderão ser utilizados para a ativação do catalisador. Assim o campo id\_ativador vai representar o número identificador do gás utilizado, recebendo os valores inteiros. O campo nome vai representar o nome do gás utilizado. E o campo fluxo vai representar o fluxo de gás que vai ser utilizado na produção, recebendo valores não inteiros.

A tabela FonteCarbono representa os precursores de carbono que vão ser utilizados para a síntese dos NTC. Assim o campo id\_fonte, que vai receber valores inteiros, vai ser o identificador de cada fonte de carbono que for ser utilizado. O campo nome vai conter o nome da fonte, por exemplo, metano, etileno, entre outros. O campo tipo vai identificar se o tipo de fonte de carbono é um gás, uma solução. E o campo fluxo vai conter fluxo que foi utilizado para aquela fonte de carbono.

Outra tabela existente no banco é a Catalisador, ela irá conter os campos referentes aos catalisadores que vão ser utilizados na síntese dos NTC. O campo id\_cat vai ser o identificador de cada catalisador utilizado no método, recebendo valores inteiros. O campo nome vai conter o nome do catalisador utilizado na produção. O campo tipo vai conter os tipos de catalisadores utilizados, por exemplo, óxidos ou metais. E o campo massa vai representar quanto de catalisador foi utilizado em mg.

A tabela MeioInerte vai conter os dados referentes ao meio inerte utilizado no método de produção. O campo id\_meio, recebendo valores inteiros, vai ser identificador do meio inerte utilizado. O campo nome vai conter o nome do meio utilizado. E o campo fluxo vai conter o fluxo utilizado na síntese.

A tabela Estrutura irá conter os dados referentes às estruturas formadas ao final do processo de síntese. Nessa tabela, estão os campos id\_estrutura, que seriam a chave primária dessa tabela, representando o identificador das estruturas, o campo nome, que vai conter o nome referente à estrutura formada e o campo tamanho, em que vai guardar o dado referente ao tamanho em nanometros da estrutura formada.

Todas essas tabelas anteriores vão fazer parte da tabela Síntese. O campo id\_sintese, que é a chave primária da tabela, vai ser o identificador de cada síntese registrada. Os campos FonteCarbono\_ id fonte, GasAtivador id cat, Catalisador id cat, MeioInerte id meio e Estrutura id estrutura são chaves extrangeiras, representando o relacionamento dessa tabela Sintese com as outras tabelas do banco. O campo metodo vai conter o nome do método utilizado. O campo tempo vai conter o tempo de síntese utilizado. O campo temperatura vai conter o dado de qual foi à temperatura utilizada na síntese em ºC.

Assim, com o software WorkBench pode ser gerado um arquivo de imagem (Figura 2) com todos os campos, as tabelas e os relacionamentos, tornando mais fácil a visualização da estrutura do banco como um todo.

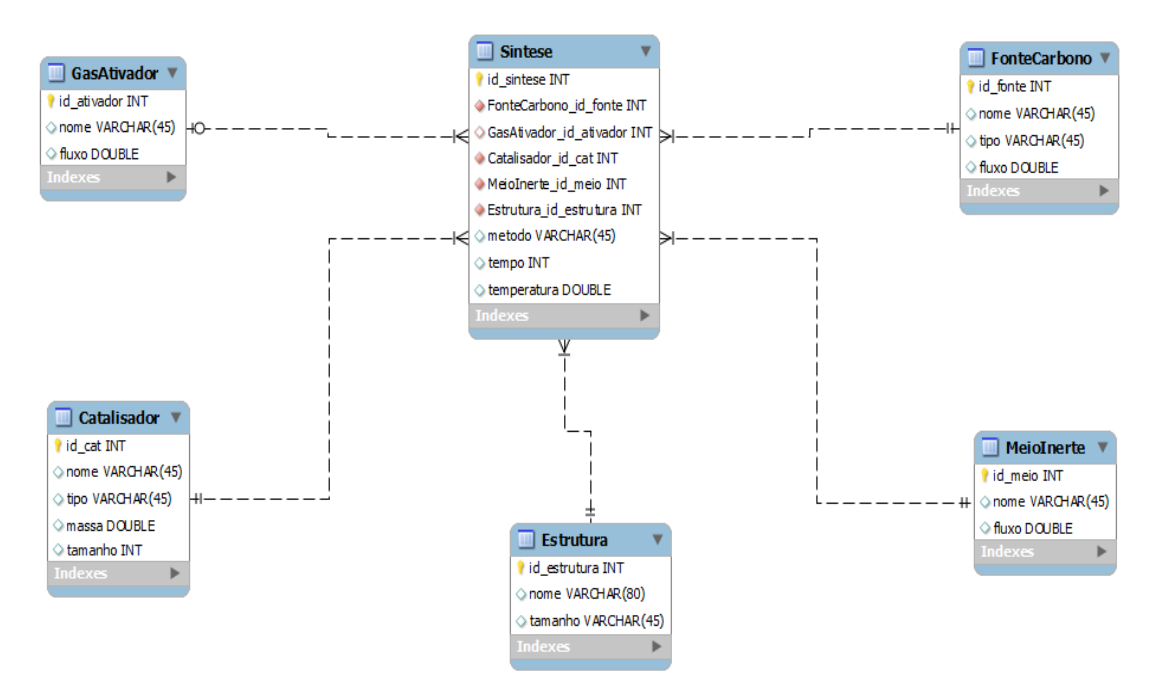

**Figura 2 -** Representação das tabelas, campos e relacionamentos do banco de dados.

#### ESTRUTURA DO SISTEMA

O sistema desenvolvido para o portal consistiu em duas implementações principais, que é: a pesquisa/visualização e cadastro dos dados. Também há possibilidade dos usuários pesquisarem por dados mais específicos, configurando implementações secundárias. Para representar a estrutura dos sistemas, foram utilizados dois diagramas de classe para explicar a organização do sistema. Um diagrama se focou na parte conceitual do sistema (Figura 3) e, a figura 4, focou-se na parte da interface do sistema.

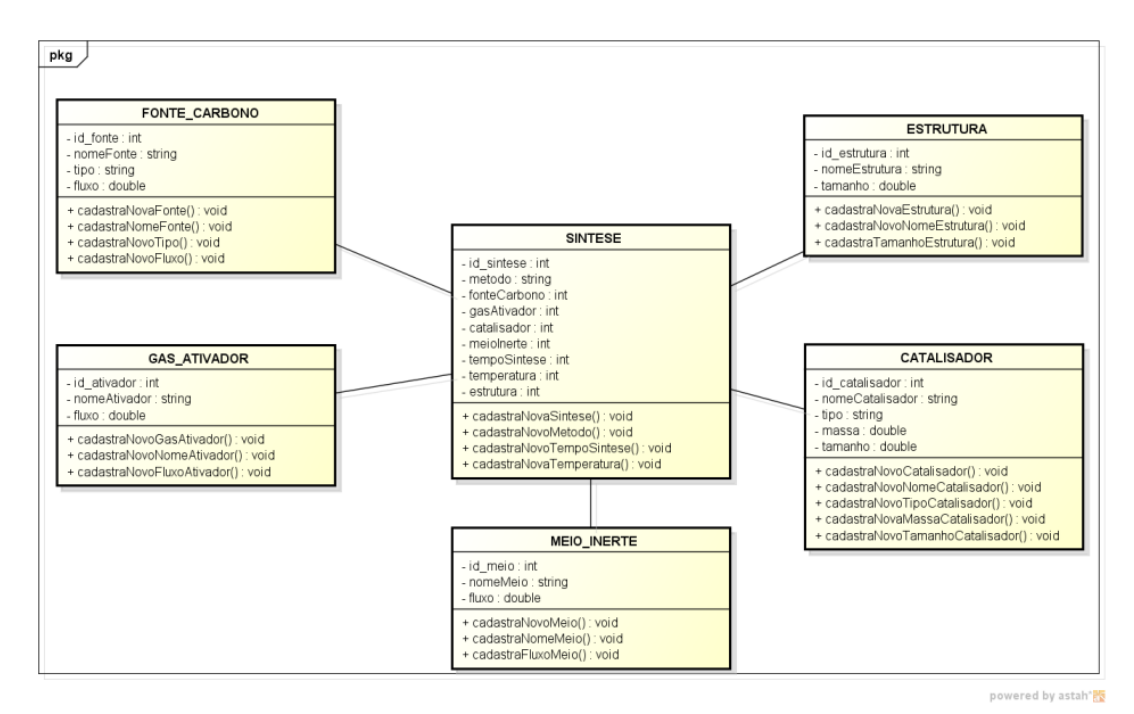

**Figura 3 -** Diagrama de classe.

Para a construção da interface, utilizou-se o diagrama de classe (Figura 4). Através dele foi possível a criação das interfaces do portal utilizando a ferramenta Joomla. Para esse trabalho, foram utilizados dois módulos disponibilizados pelo *site* da ferramenta: o módulo *ModuleArtTable* que tem como função gerar as tabelas contenado os dados do BD e o módulo ModuloHTML que têm como função interpretar códigos HTML, PHP e Javascript.

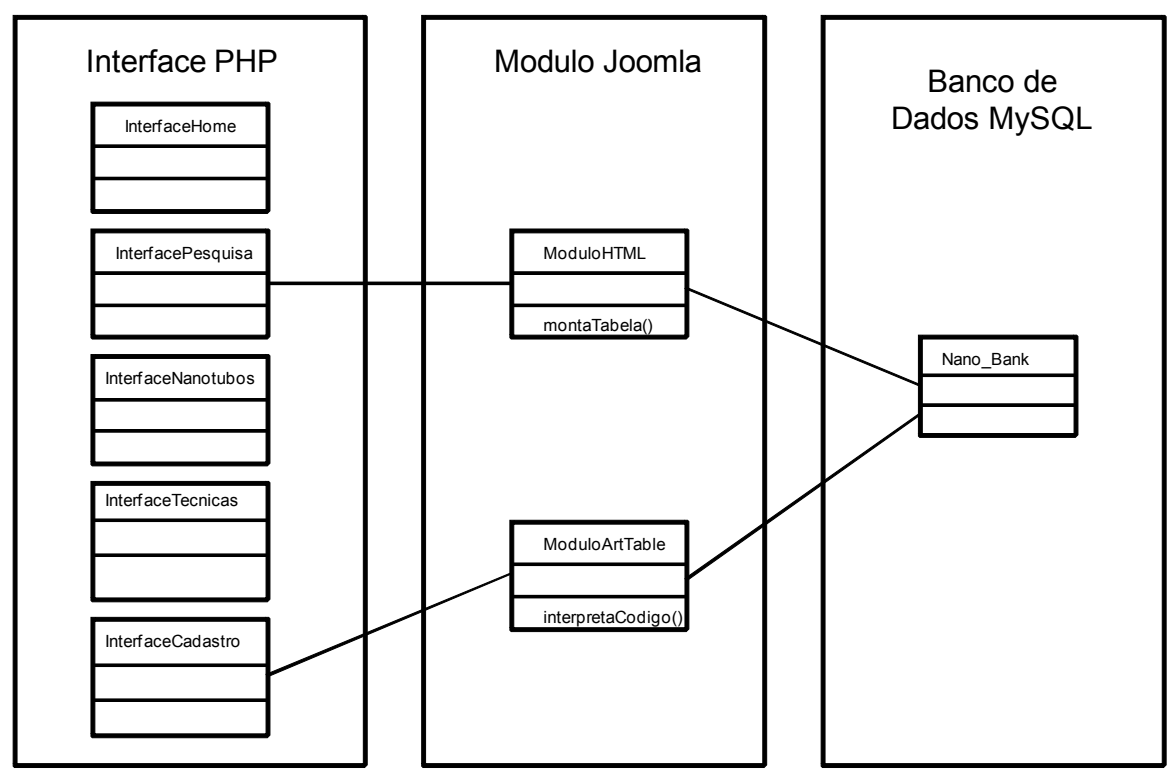

**Figura 4 -** Diagrama de classe de interface do sistema.

### **VISUALIZAÇÃO DOS DADOS**

Para a divulgação dos dados, será utilizado o portal NanoBank, utilizando-se a ferramenta Joomla para customização e divulgação dos dados contidos no banco MySQL. O portal proporcionará uma forma de acesso rápida e fácil às informações contidas na base de dados.

A página Banco de Dados (Figura 5) vai conter os *links* com o nome dos parâmetros utilizados no processo de síntese e dentro deles estarão os dados referentes a atributos específicos desses parâmetros. Assim, por exemplo, se o usuário desejar saber quais foram os catalisadores utilizados na síntese, ele poderá acessar o *link* Catalisador (Figura 6).

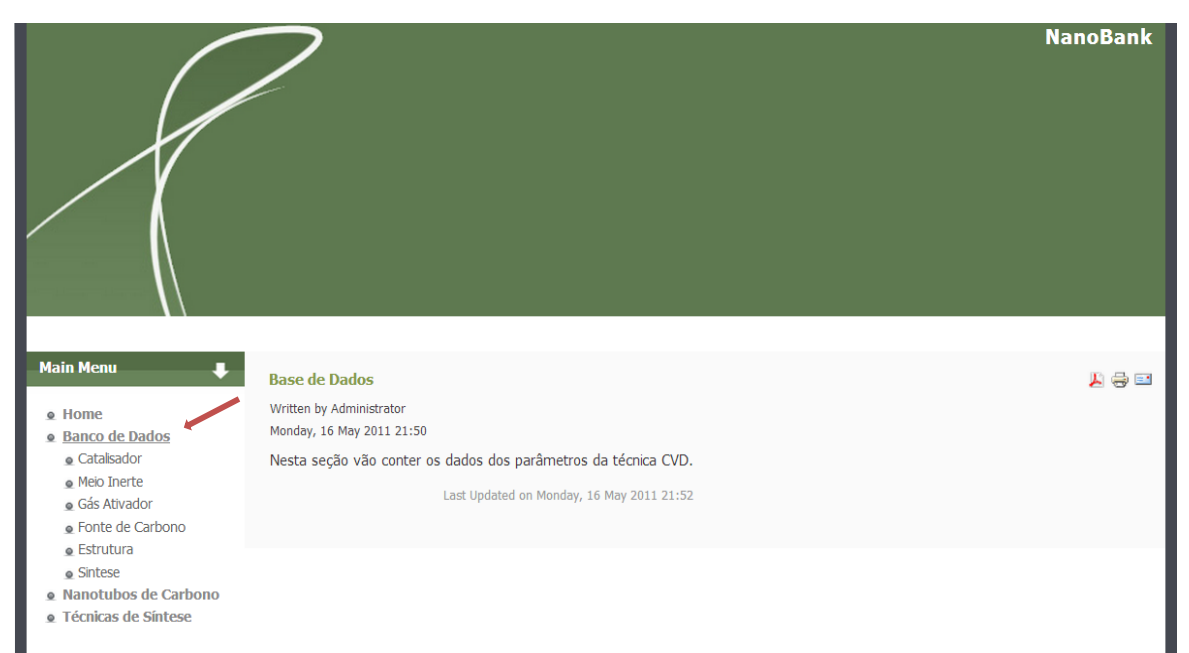

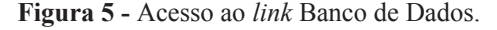

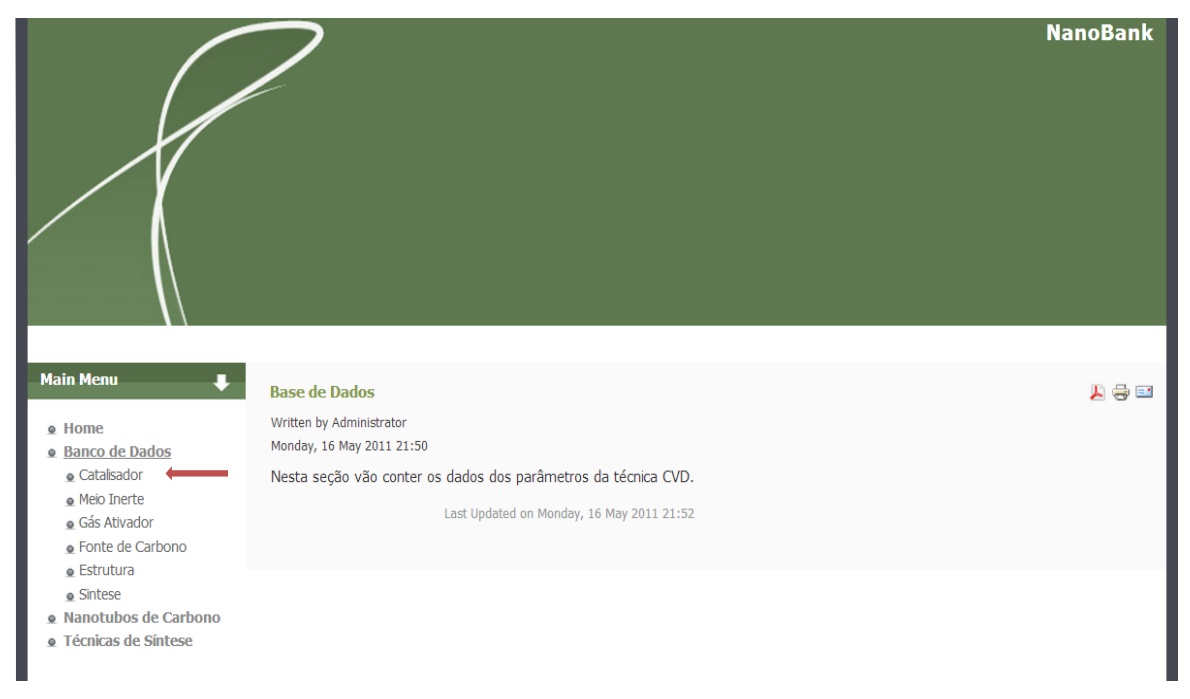

**Figura 6 -** Acesso ao *link* Catalisador.

A página do *link* Catalisador vai conter uma tabela com os catalisadores cadastrados no banco, como, por exemplo, o nome do catalisador utilizado, juntamente com a massa do catalisador. Além de mostrar os dados, uma busca poderá ser feita para filtrar os dados que o usuário desejar. Através do campo *Search,* o usuário colocará o nome do óxido que deseja a informação e somente aparecerão os dados daquele catalisador (Figura 7), como exemplo foi colocado o Fe+MgO no campo de procura. Nota-se que os dados presentes na tabela quando se acessa a página do *link* Catalisador somem, ficando somente aqueles dados que o usuário solicitou no campo de procura.

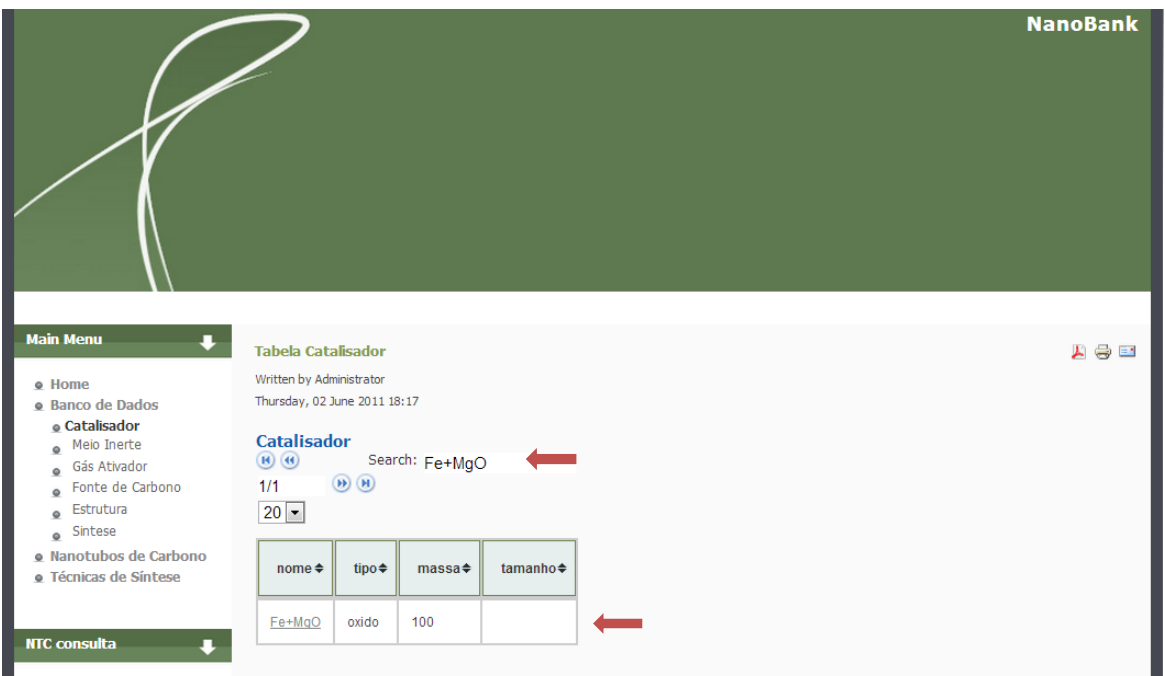

**Figura 7 -** Dados filtrados.

Outro *link* importante é o *link* Síntese (Figura 8), nele vão conter todas as informações referentes aos parâmetros em uma só tabela. O qual se torna bastante útil na hora da pesquisa, relacionando outros tipos de parâmetros de produção. O usuário também poderá filtrar os dados, deixando assim a pesquisa mais específica.

| <b>NanoBank</b>                                                                                                    |                                                                                                    |                                      |               |              |                          |        |              |              |
|----------------------------------------------------------------------------------------------------|----------------------------------------------------------------------------------------------------|--------------------------------------|---------------|--------------|--------------------------|--------|--------------|--------------|
| <b>Main Menu</b><br>$\ddot{\phantom{1}}$<br>• Home<br>· Banco de Dados<br>· Catalisador<br>Meio Inerte<br>$\bullet$<br>Gás Ativador<br>$\circ$<br>Fonte de Carbono<br>$\circ$<br>$\bullet$ Estrutura<br>· Sintese<br>· Nanotubos de Carbono<br>· Técnicas de Síntese | <b>Tabela Sintese</b><br>Written by Administrator<br>Thursday, 02 June 2011 18:36<br><b>Sintese</b><br>$\Theta$ $\Theta$ 20 $\sim$<br>Search:<br>$\omega$ $\omega$ 1/1 |                                      |               |              |                          |        |              | 人員日          |
|                                                                                                    | Método≑                                                                                                    | Fonte de<br>$\Rightarrow$<br>Carbono | Gás Ativador≑ | Catalisador≑ | Meio Inerte $\spadesuit$ | Tempo≑ | Temperatura≑ | Estrutura≑   |
|                                                                                                    | <b>CVD</b>                                                                                                    | etileno                              | nenhum        | Fe+MgO       | argonio                  | 10     | 750          | <b>NTCPS</b> |
| <b>NTC consulta</b><br>$\overline{\phantom{a}}$                                                                                                    | <b>CVD</b>                                                                                                    | etileno                              | nenhum        | Fe/Al2O3     | argonio                  | 10     | 750          | <b>NTCPS</b> |
| Carbon Nanotubes Search Engine                                                                                                    | <b>CVD</b>                                                                                                    | etileno                              | nenhum        | Co/Al2O3     | argonio                  | 10     | 750          | <b>NTCPS</b> |
|                                                                                                    | <b>CVD</b>                                                                                                    | etileno                              | nenhum        | Fe+MgO       | argonio                  | 15     | 750          | <b>NTCPM</b> |
| Search                                                                                                    | <b>CVD</b>                                                                                                    | etileno                              | nenhum        | Fe/Al2O3     | argonio                  | 15     | 750          | <b>NTCPM</b> |
| Create your own<br><b>Custom Search</b>                                                                                                    | <b>CVD</b>                                                                                                    | etileno                              | nenhum        | Co/Al2O3     | argonio                  | 15     | 750          | <b>NTCPM</b> |
| Engine<br>Gadgets powered by<br>Google<br>Google                                                                                                    | <b>CVD</b>                                                                                                    | etileno                              | nenhum        | Fe+MgO       | argonio                  | 15     | 850          | <b>NTCPS</b> |
|                                                                                                    | <b>CVD</b>                                                                                                    | etileno                              | nenhum        | Fe/Al2O3     | argonio                  | 15     | 850          | <b>NTCPS</b> |

**Figura 8 -** Página do *link* Síntese.

#### **CADASTRO DOS DADOS**

Para a maior interatividade do usuário com o sistema e também para a contribuição de mais informações a respeito dos parâmetros utilizados para a síntese de NTC, foi construído um sistema de cadastros. Nele, vão conter campos para que o usuário possa preencher e enviar os dados para o banco, aumentando a quantidade de dados e promovendo o crescimento do BD. O acesso poderá ser feito por meio do *link* Cadastros (Figura 9).

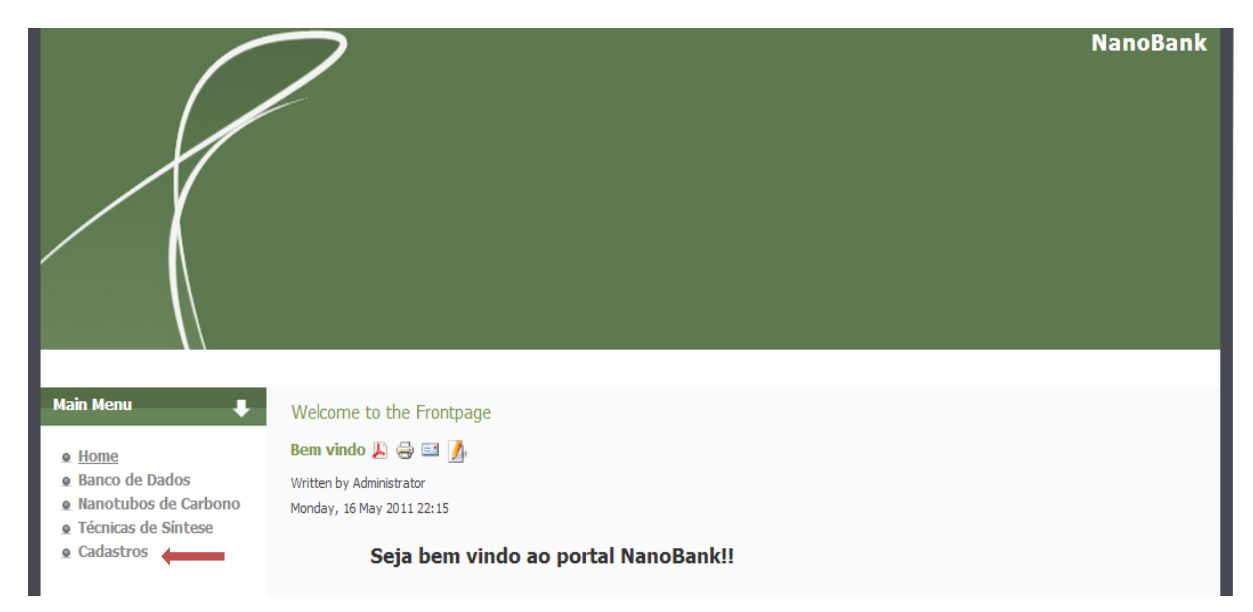

**Figura 9 -** *Link* cadastros.

O cadastro pode ser acessado através do menu de navegação no *link* Cadastros. Ao acessar o *link*, vão ser mostrados *links* específicos para cada parâmetro. Assim, se o usuário quiser somente cadastrar um parâmetro específico como, por exemplo, o gás ativador utilizado, ele acessará o *link*  Gás Ativador. Nessa página vão conter campos específicos desse parâmetro, ao preencher todos os campos e enviar ao sistema (Figura 10), o usuário contribuirá para adição de mais dados. O *link* do cadastro de síntese vai ser onde o usuário realmente registrará todos os dados que ele utilizou na síntese de NTC. Essa página (Figura 11) irá conter campos para que o usuário possa preencher os dados e também selecionar, através de *combobox*, informações referentes a outros parâmetros.

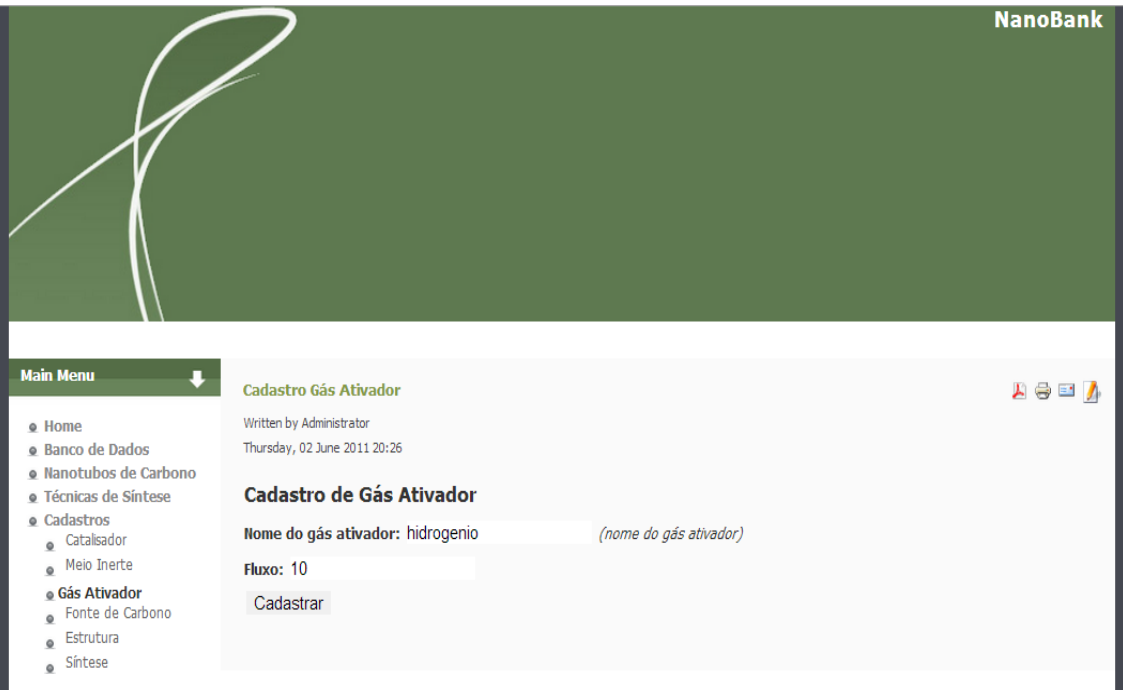

**Figura 10 -** Preenchimento do cadastro do gás ativador.

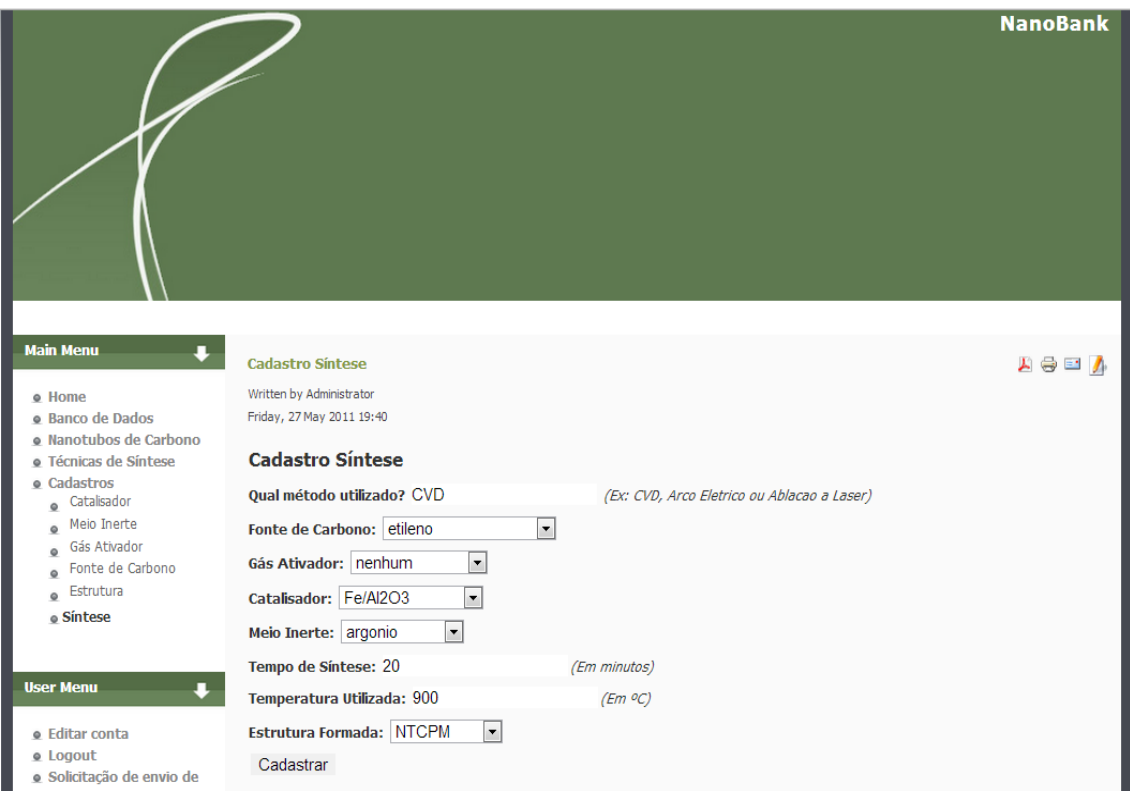

**Figura 11 -** Página do cadastro de síntese.

Para evitar que qualquer tipo de dado seja cadastrado no BD, somente moderadores e o administrador poderão ter acesso a essa página através do login no sistema, evitando assim dados não condizentes ao BD e a proposta do portal.

Para a inclusão dos dados ao Portal NanoBank, o usuário necessitará de dois requisitos, que são: ser cadastrado no portal e ter aprovação prévia do responsável pelos dados. Essa aprovação deverá ser enviada por e-mail, junto com os dados a serem cadastrados. O moderador do portal, após analisar se os dados enviados atendem a esses dois requisitos, enviará um e-mail de confirmação de recebimento dos dados. Após isso, ele irá cadastrar esses dados e confirmará ao usuário que os dados estão disponíveis no portal.

Em caso de alteração de algum dado enviado, o usuário deverá enviar um e-mail solicitando a alteração do dado, junto com a aprovação do responsável pelos dados, assim o moderador confirmará o recebimento da solicitação e após alterar o dado, ele irá informar ao usuário que a solicitação foi realizada. O mesmo procedimento será aplicado caso tenha alguma solicitação de remoção dos dados do solicitante.

## **CONCLUSÃO**

Com o objetivo da criação de uma forma de reunir e divulgar informações sobre parâmetros de síntese de NTC, o portal NanoBank foi criado. Como as informações a respeito dos parâmetros utilizados encontram-se muito dispersas na literatura e também como não há um repositório para essas informações, houve a necessidade de criar o portal.

A criação de um banco de dados foi o primeiro passo para que informações sobre parâmetros de síntese de NTC fossem agrupadas. Cada tabela do banco foi desenvolvida para atender cada parâmetro do processo de síntese de NTC e assim coletar os dados.

Com a necessidade de divulgar essas informações de forma fácil e rápida, optou-se por divulgá-las via *web*. Portanto, foi necessário um estudo a respeito de gestores de conteúdo (CMS), que possibilitassem a construção e customização de portais. Assim, o CMS Joomla foi escolhido para a construção do portal. Essa poderosa ferramenta possui uma grande comunidade ativa, que possibilitou a obtenção de informações sobre a utilização da ferramenta, uma grande quantidade de componentes, módulos e *plugins*, que ajudaram a dar maior funcionalidade ao portal.

Além da divulgação dos dados dos parâmetros de síntese, foi criado um sistema de cadastro no portal, que possibilitará a contribuição de outras fontes para o crescimento das informações e também do portal. O portal NanoBank não se limitou às informações somente dos parâmetros de síntese, o portal vai conter informações a respeito dos NTC e também sobre os métodos de síntese, atendendo também usuários que queiram conhecer mais a respeito de NTC e métodos de produção de NTC. O portal foi testado com sucesso nos browsers Internet Explorer, Chrome e Mozilla Firefox.

Portanto, o portal NanoBank não é somente um repositório de informações e sim um gestor de informações, o qual poderá contribuir bastante para a comunidade científica no estudo sobre os parâmetros de síntese e na divulgação dessas informações.

ANDREWS, R. et al. Continuous production of aligned carbon nanotubes: a step closer to commercial realization. **Chemical Physics Letters**, v. 303, p. 467-474, 1999.

CHAI, P. S. et al. Synthesis of carbon nanotubes by methane decomposition over  $Co-Mo/Al_2O_3$ : Process study and optimization using response surface methodology. **Applied Catalysis A: General**, v. 396, p. 52-58, 2011, doi: 10.1016/j.apcata.2011.01.038.

HERBST, M. H.; MACÊDO, M. I. F.; ROCCO, A. M.. Tecnologia dos nanotubos de carbono: Tendências e perspectivas de uma área multidisciplinar. **Química Nova**, v. 27, p. 986-992, 2004.

IIJIMA, S.. Helical microtubules of graphitic carbon. **Nature**, v. 354, p. 56-58, 1991, doi:10.1038/354056a0.

JENSEN, A. W.; WILSON, S. R.; SCHUSTER, D. I.. Biological Applications of Fullerenes. **Bioorganic & Medicinal Chemistry**, v. 4, p. 767-779, 1996.

KARTHIKEYAN, S.**;** MAHALINGAN, P.; KARTHIK, M.. Large Scale Synthesis of Carbon Nanotubes. **E-Journal of Chemistry**, v. 6, p. 1-12, 2009.

KROTO, H. W. et al. C60 Buckminsterfullerene. **Nature**, v. 318, p. 162-163, 1985, doi: 10.1038/318162a0.

MACHADO, H. T. **Arquitetura de um sistema de consultas e visualização gráfica da representação do conhecimento contido no PubMed**. 2009. 71p. Dissertação (Mestrado de Nanociências), curso de pós-graduação em nanociências, Centro Universitário Franciscano – UNIFRA, Santa Maria, 2009.

NOVOSELOV, K. S. et al. Electric field effect in atomically thin carbon films. **Science**, v. 306, p. 666-669, 2004, doi: 10.1126/science.1102896.

REN, X. et al. Carbon nanotubes as adsorbents in environmental pollution management: A review. **Chemical Engineering Journal**, v. 170, p. 395-410, 2010, doi: 10.1016/j.cej.2010.08.045.

SAMRAT, P.; SAMDARSHI, S. K. A green precursor for carbon nanotube synthesis**. New Carbon Materials**, v. 26, p. 85-88, 2011, doi: 10.1016/S1872-5805(11)60068-1.

YAKOBSON, B.; SMALLEY, R. E. Fullerene Nanotubes: C (1000000) and Beyond. **American Scientist**, v. 85, p. 324, 1997.

ZHANG, L.; WEBSTER, J. T.. Nanotechnology and nanomaterials: Promises for improved tissue regeneration. **Nano Today**, v. 4, p. 66-80, 2008, doi: 10.1016/j.nantod.2008.10.014.